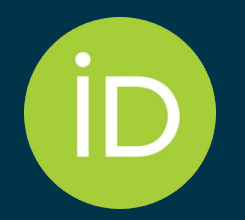

## How does my organization integrate with ORCID?

*2 March 2023*

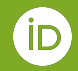

#### **I'm here to help you**

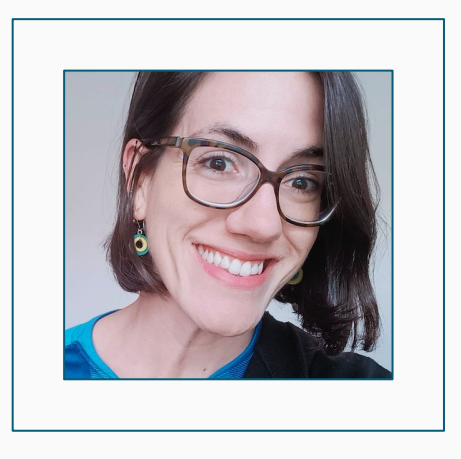

#### *Paloma* **Marín-Arraiza**

Engagement Manager [0000-0001-7460-7794](https://orcid.org/0000-0001-7460-7794)

#### Together with your consortium lead SSTL of Ukraine

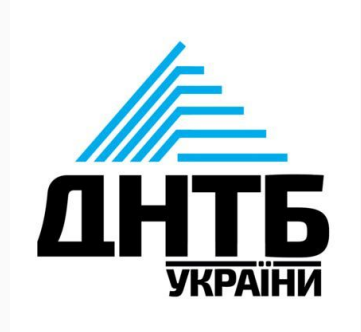

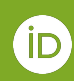

# **Why should you integrate?**

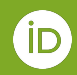

## **To make researchers' life easier and to maximize your membership benefits!**

**Only** ORCID members can **add** items to ORCID records and/or **synchronize** with the ORCID Registry.

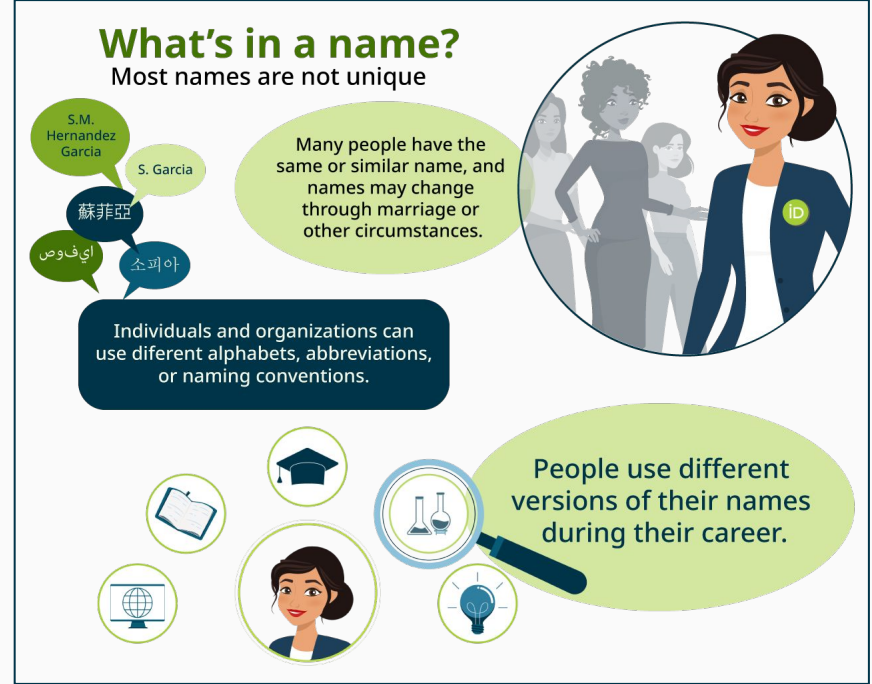

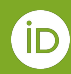

# **Let's clarify exactly what an ORCID Integration is.**

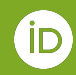

### **Integrations are key to deriving value from ORCID**

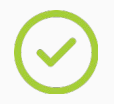

They connect an institutional system with the ORCID registry using the ORCID API.

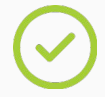

They require users' authentication.

They enable data synchronization with ORCID (using the member API).

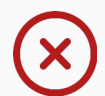

They are *not* a data look-up in the ORCID registry.

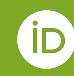

## **Authentication process in an integration**

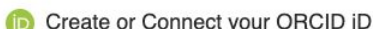

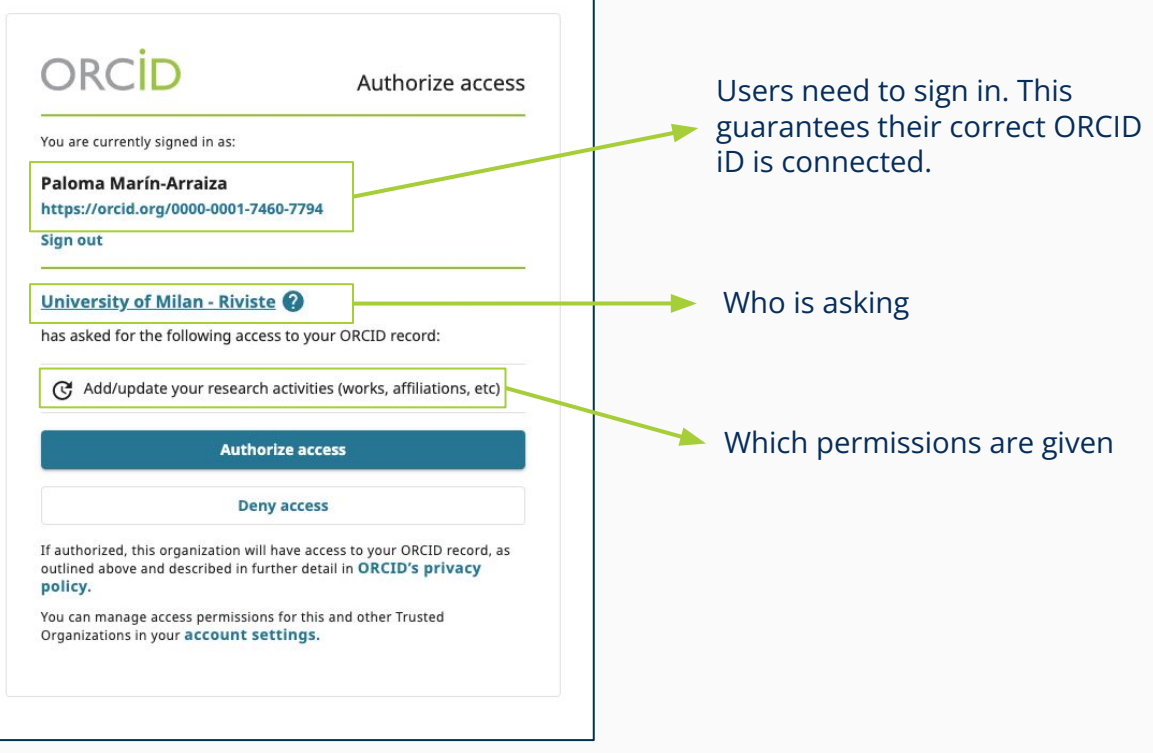

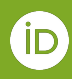

# **There are several ways to integrate with ORCID!**

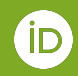

#### **Option 1: Certified Vendor Systems can be the quickest way to integrate your systems with ORCID.**

- ORCID Certified Service Providers meets ORCID integration best practices
- It is about configuring your system to work with ORCID.
- Please visit our **[ORCID Certified Service Providers](https://info.orcid.org/certified-service-providers/orcid-certified-service-providers-list/)** for more information

The service provider is your first point of contact!

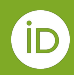

#### **Option 2 : Vendor Systems that support ORCID can be simple too!**

- CRIS systems
- **Repository systems**
- **Funding systems**
- Publishing systems

#### The vendor is your first point of contact!

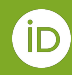

## **Option 1 and 2: Vendor integrations - Workflow**

ORCID pre-approves the integration

- The ORCID team works with the system provider to have an integration that fulfils ORCID best practices.
- Members are welcome to test in the [Sandbox,](https://info.orcid.org/documentation/integration-guide/sandbox-testing-server/) but it is not mandatory

Production

- **[Request Production](https://info.orcid.org/register-a-client-application-production-member-api/)** [credentials](https://info.orcid.org/register-a-client-application-production-member-api/)
- Launch integration officially

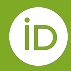

## **DSpace 7.3 (and forward), OJS 3, ePrints, among others, are in this category**

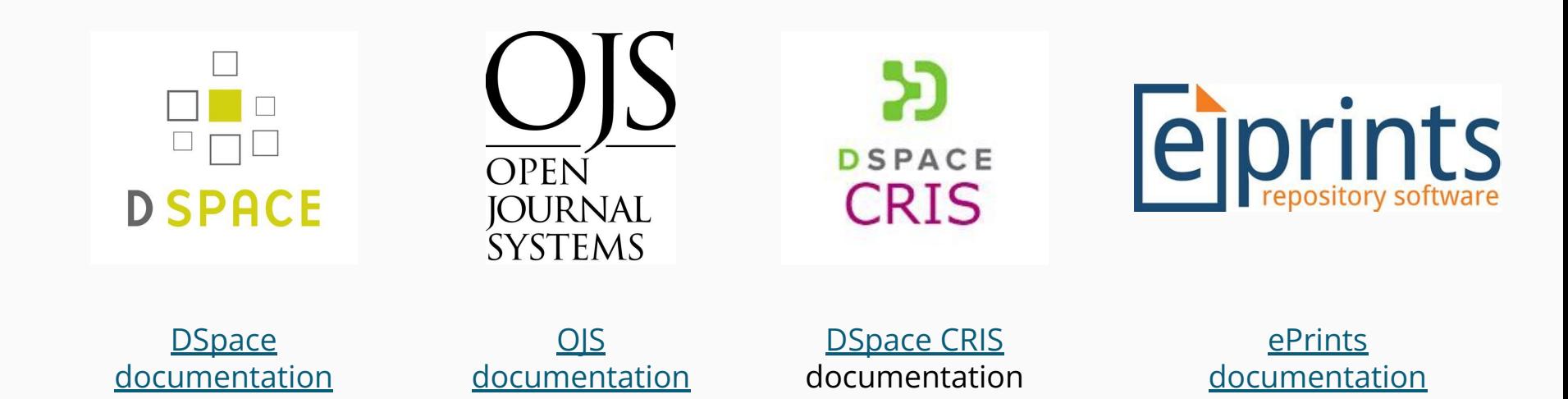

#### **Option 3: Developing a custom integration can take more time and effort, but we're here to help.**

- 1. Check in with the ORCID team regarding integration plans
- 2. Develop & test your integration using our [Sandbox Testing Server](https://info.orcid.org/documentation/integration-guide/sandbox-testing-server/)
- 3. Learn about our [integration best practices](https://info.orcid.org/faq/integration-best-practices/) & ensure your integration meets our [minimum](https://info.orcid.org/documentation/integration-and-api-faq/#easy-faq-2706)  [requirements](https://info.orcid.org/documentation/integration-and-api-faq/#easy-faq-2706) for launch.
- 4. Schedule a demonstration with our team
- 5. Once approved, [apply for Member API Credentials](https://info.orcid.org/documentation/integration-and-api-faq/#easy-faq-2710)
- 6. Launch your integration & communicate with the community

We're happy to help you promote your integration when it goes live!

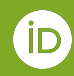

#### **Option 3: Custom integrations - Workflow**

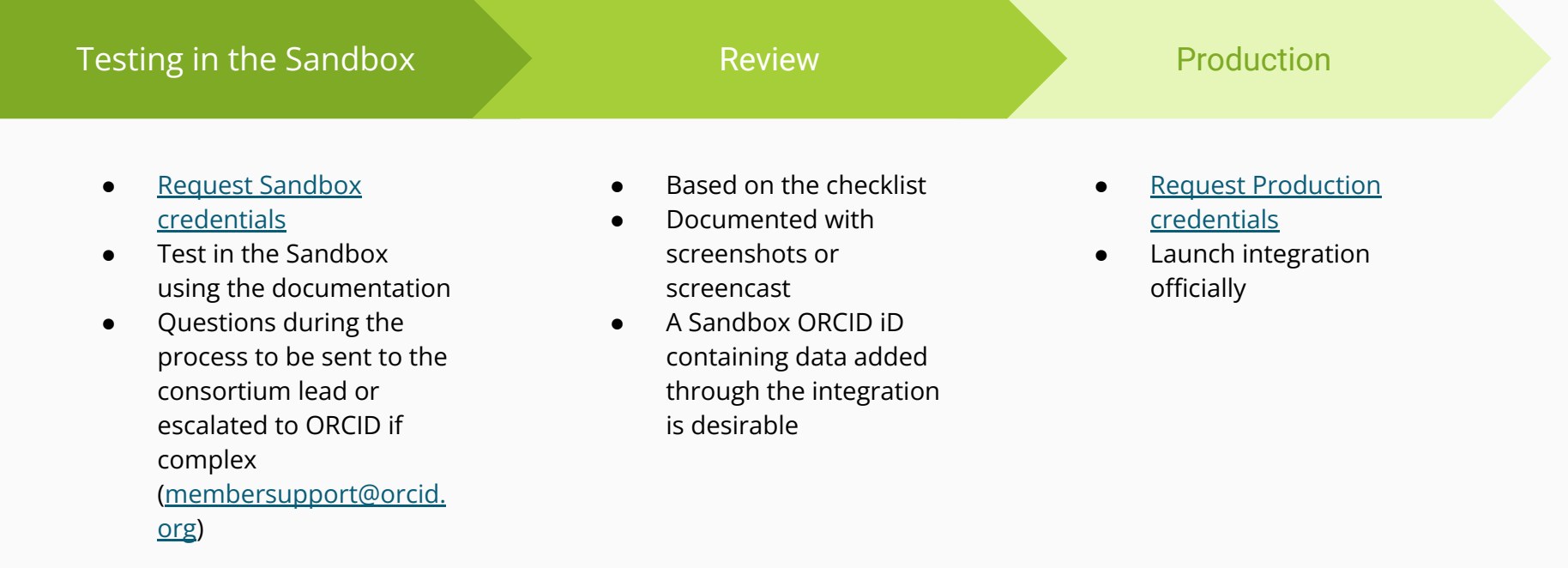

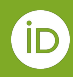

#### **Option 4: Consortium members have access to the Affiliation Manager.**

Available for affiliation data (employment, education, qualifications, invited positions, services & membership).

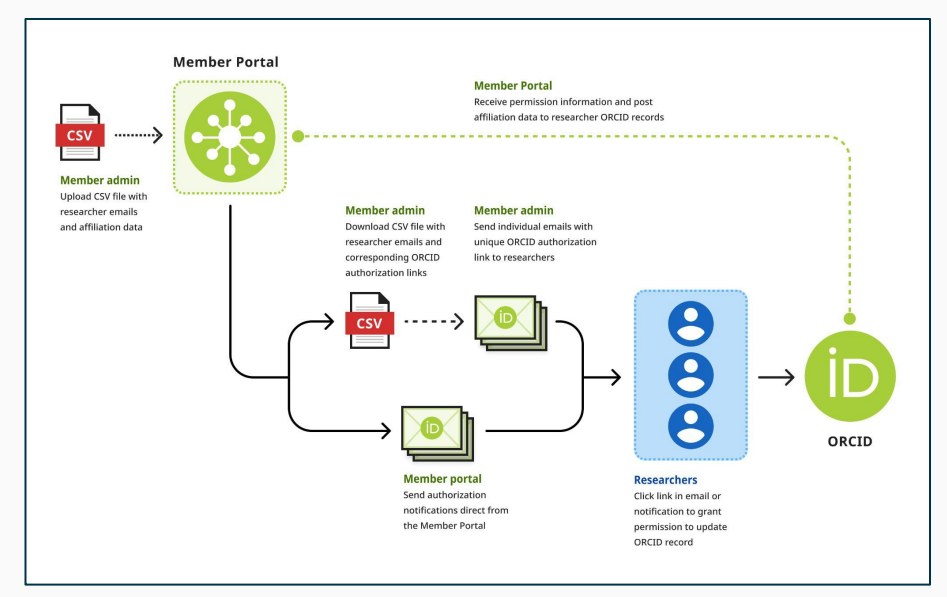

Don't miss the "I'm a Member, Now What?" session on the Affiliation Manager coming in July 2023!

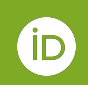

Further information:

<https://info.orcid.org/documentation/member-portal/member-portal-affiliation-manager-guide/> & <https://info.orcid.org/documentation/integration-guide/admin-guide-to-affiliations/>

#### **Option 4: Affiliation Manager - Workflow**

Request access and read the documentation

- Request access from the Portal using the [form](https://info.orcid.org/affiliation-manager-production-credentials-request-form/)
- Read the [Affiliation Manager Guide](https://info.orcid.org/documentation/member-portal/member-portal-affiliation-manager-guide/)

Use the CSV file

- Use the csy template available
- Complete the data
- Upload the data

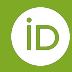

#### **Option 4: the CSV file**

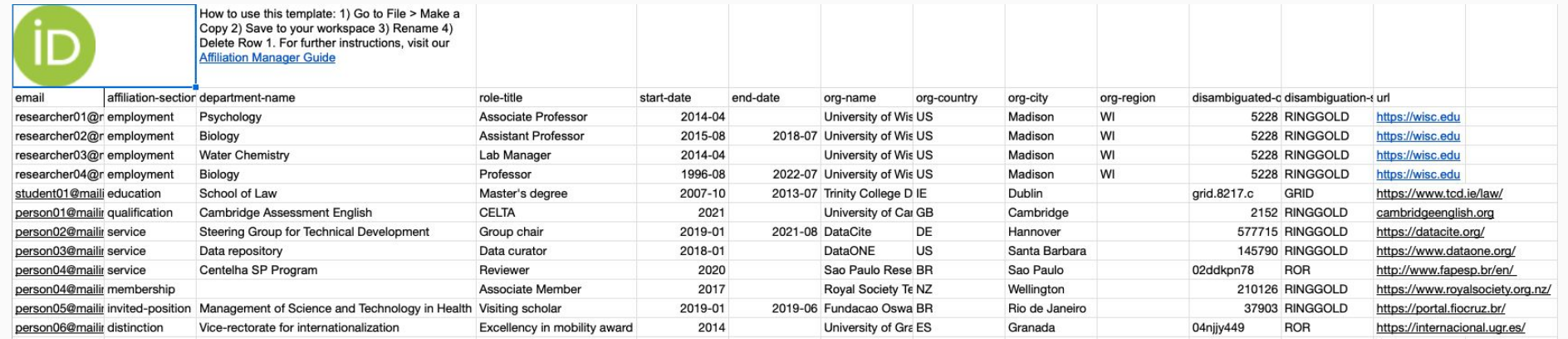

**Implementing best practices can make your ORCID integration more useful for everyone in your organization.**

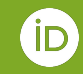

**Customize the user experience**

**Provide a workflow for users if they deny your system permission**

**Provide an option for users to remove their ORCID iD and data from your system**

**Update added items when corrections are needed**

**Provide descriptive error messages and a support contact to your users when an interaction does not go as expected**

**Display your ORCID member logo**

**Create a consistent user experience by associating the iD icon with a trusted assertion process**

**Use the access token to check for existing permissions**

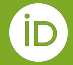

# **Successful approaches to ORCID integration**

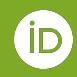

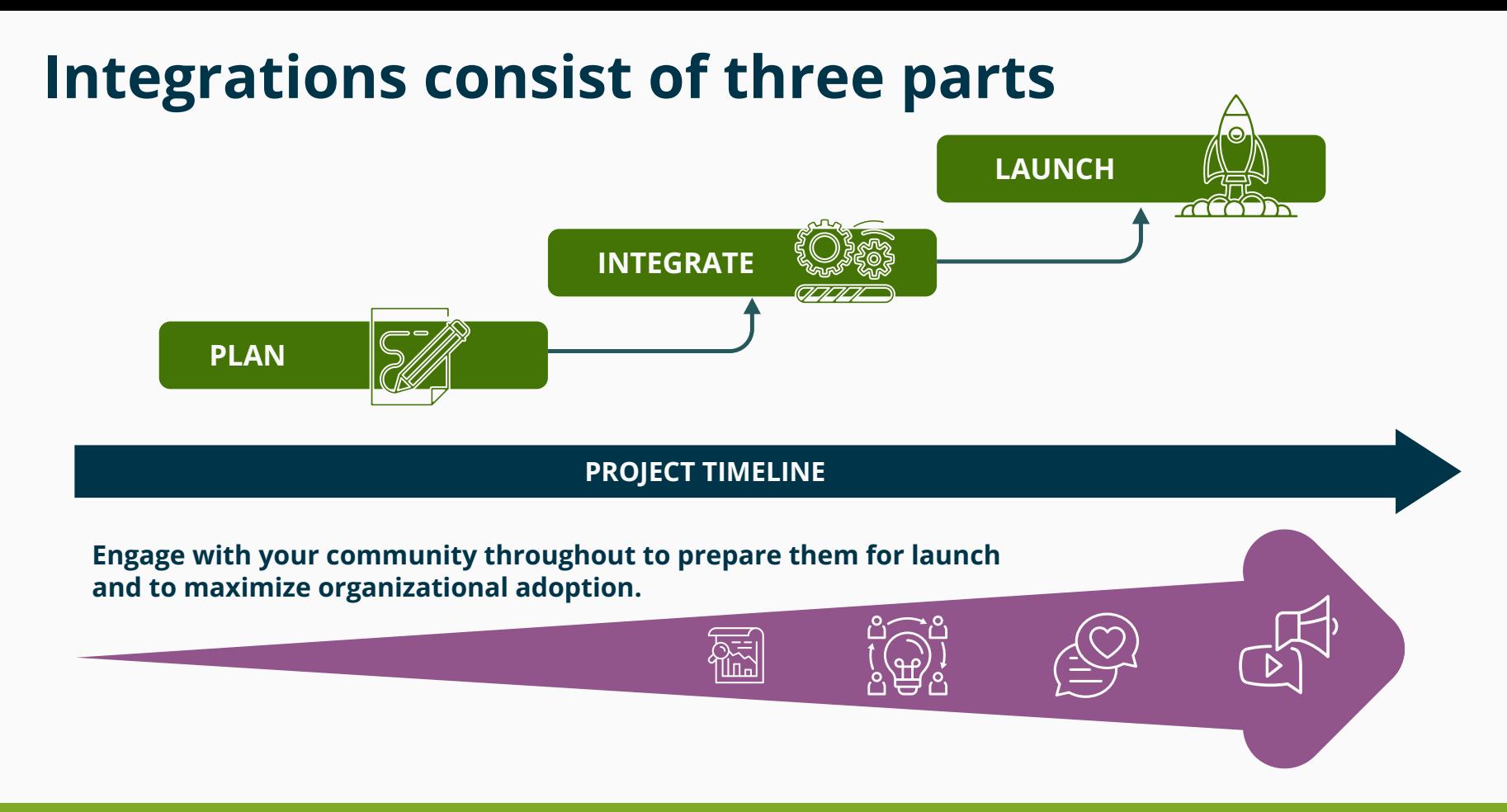

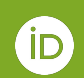

## **Lay the groundwork for a solid integration plan**

#### **Involve the right people, right from the beginning**

• Library, IT, Research Office, HR, others

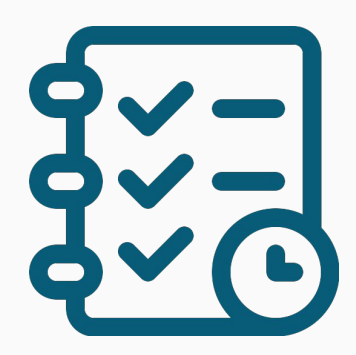

#### **Where does ORCID fit into your existing systems and workflows?**

- Sign in why not link your researchers' ORCID iDs?
- Account settings/user profile
- faculty review
- eThesis/Dissertation submission
- conference registration
- journal/paper review submission
- data repository submissions
- resources use application
- funding requests

#### **Are you already using any of the vendor systems that support ORCID?**

## **What kind of information do you want your integration to get, share, and use?**

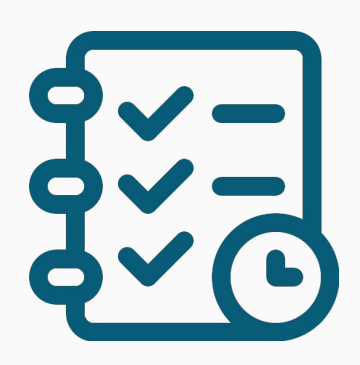

Further information:

**What information do you want to get from your researchers' ORCID records?**

**What information can you add to their ORCID records?** Asserting affiliations

**Where will you display the ORCID iDs?**

**Do you want information in your system(s) and ORCID to be synchronized?**

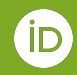

23 <https://info.orcid.org/documentation/integration-guide/getting-started-with-your-orcid-integration/>

#### **How are you going to get your organization to adopt your ORCID integration?**

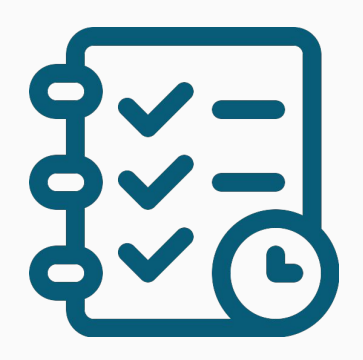

**Whose ORCID iDs will you be collecting (faculty, students, staff, others)?**

**When and where will you ask for the iD (profile page, at annual review)?**

**How will you communicate with your researchers about ORCID and what will you tell them about your integration?**

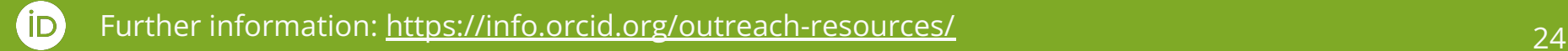

### **Take the first step to integrate**

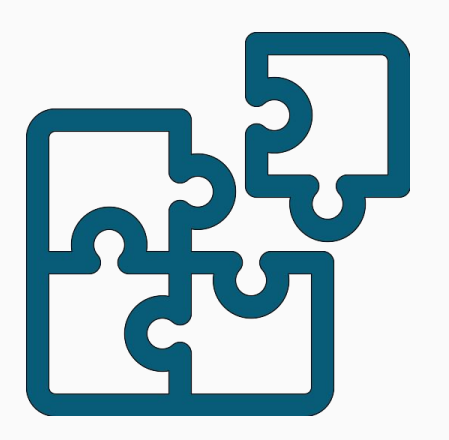

- Check to see if you have any systems that have [pre-built ORCID integrations](https://info.orcid.org/orcid-enabled-systems/)
- If you're interested in building a custom integration, check out [our documentation](https://info.orcid.org/documentation/)
- If you're a consortium member, reach out to an Engagement Team lead to activate the [Affiliation](https://info.orcid.org/documentation/member-portal/member-portal-affiliation-manager-guide/) [Manager](https://info.orcid.org/documentation/member-portal/member-portal-affiliation-manager-guide/) and start writing affiliation data to your researchers' records.

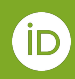

#### **Additional Resources**

**Step-by-step tutorial covering the basics of the API (3-legged-OAuth process, important API Calls) for custom integrations**: <https://orcid.github.io/orcid-api-tutorial/>

#### **Schemas and mapping**:

[https://github.com/ORCID/orcid-model/blob/master/src/main/resources/record\\_3.0/README.md#x](https://github.com/ORCID/orcid-model/blob/master/src/main/resources/record_3.0/README.md#xsds-and-current-state-all-stable) [sds-and-current-state-all-stable](https://github.com/ORCID/orcid-model/blob/master/src/main/resources/record_3.0/README.md#xsds-and-current-state-all-stable)

#### **Webhook notifications**:

<https://info.orcid.org/documentation/api-tutorials/api-tutorial-registering-a-notification-webhook/>

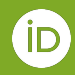

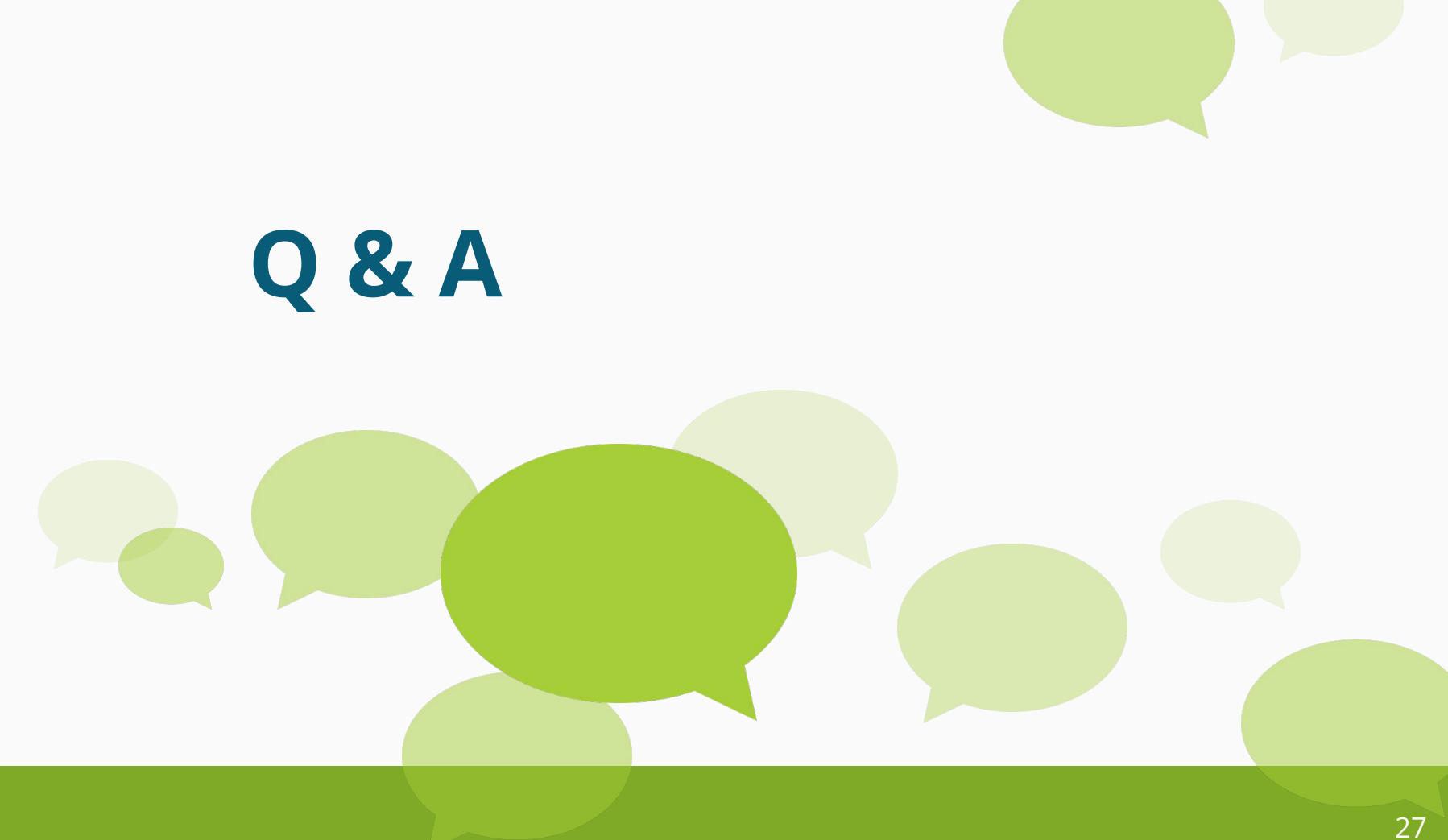

iD

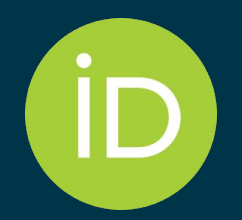

## Thank you for your attention

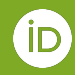